# **Real-time Graphics**

### **8. Geometry Optimalization**

Martin Samuelčík

### **Geometry**

- PS3 275 million triangles per second  $=$ 4,6 million triangles per frame (60 fps)
- XBOX 500 million triangles per second
- Still needed optimalization to reduce number of triangles or how array of triangles is sent for GPU processing
- Preprocessing stage
- On fly CPU, GPU processing

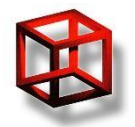

# **Reducing geometry**

- Reduce number of triangles used for frame rendering
- Reduce number of buffer switches
- Eliminate triangles (buffers) that are not visible
- Eliminate or simplify triangles with only few pixels on screen
- Use GPU to create triangles

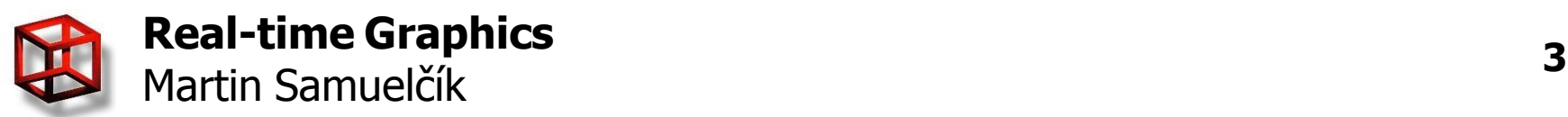

# **Culling**

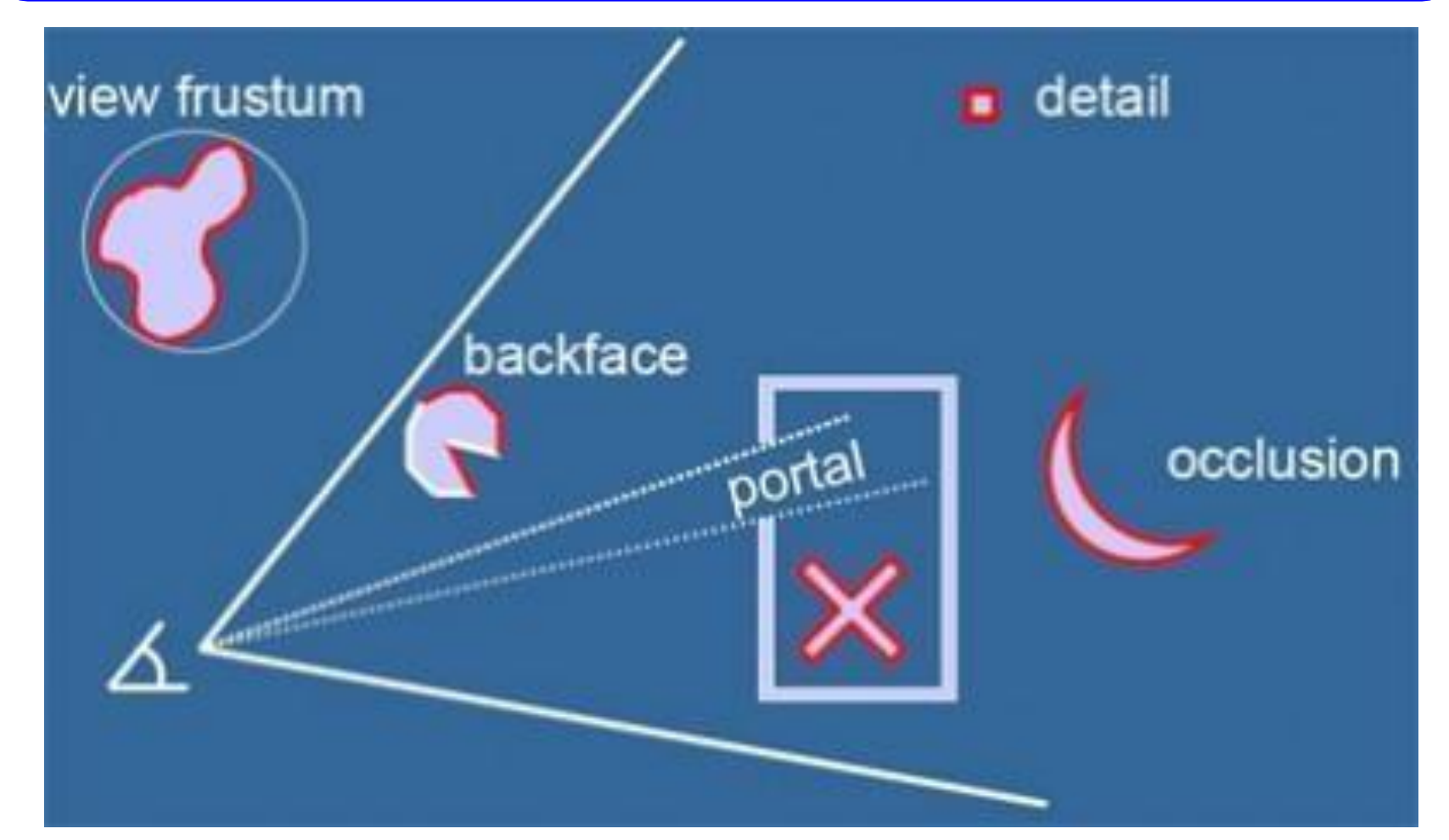

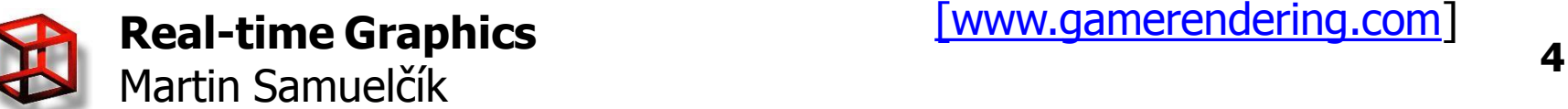

**Real-time Graphics** [\[www.gamerendering.com](http://www.gamerendering.com/)]

### **Back-face culling**

- Front faces given by order of vertices based on winding in window coordinates
	- void glFrontFace(GLenum mode)
	- mode GL\_CCW, GL\_CW
- Remove faces with given facing from rendering pipeline, usually we want remove back faces – void glCullFace(GLenum mode)
	- mode GL\_FRONT, GL\_BACK, GL\_FRONT\_AND\_BACK
- Needed model with proper vertices ordering

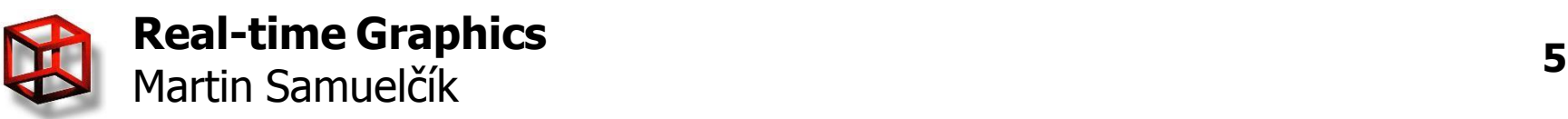

### **Frustum culling**

- Remove triangles from rendering that are not inside viewing frustum
- **Triangle-frustum intersection**
- Using simple bounding volumes for objects
	- Sphere
	- Axis aligned bounding box, Oriented bounding box
	- kDOP
- Using hierarchy of bounding volumes

### • Volume-frustum intersection

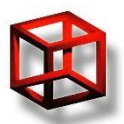

# **Occlusion culling**

- Remove triangles from rendering that are not visible from current viewpoint
- Static scene preprocessing, visibility between cells (grid), (Potentially visible set)
- Portal culling visibility between rooms (cells) connected with doors (portals)
- Dynamic scene determine if parts of scene are visible or occluded

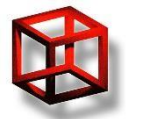

# **Occlusion culling**

- GPU support GL\_ARB\_occlusion\_query, GL ARB occlusion query2
- Computes number of visible pixels for rendered named object (or just boolean value)
- Problems: CPU stalls (waiting for query results), many queries

### • Using bounding volume hierarchies

- Issue occlusion query for the node.
- Stop and wait for the result of the query.
- $-$  If the node is visible:
	- If it is an interior node:
		- Sort the children in front-to-back order.
		- $-$  Call the algorithm recursively for all children.
	- If it is a leaf node, render the objects contained in the node.

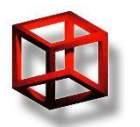

# **Occlusion query**

#### GLuint query;

```
glGenQueriesARB( 1, &.query );
for( int i = 0; i < scene objects[i]; i++ ) {
  // find out how many fragments of object's AABB will be visible 
  glBeginQueryARB( GL_SAMPLES_PASSED_ARB, query); 
  glColorMask( GL_FALSE, GL_FALSE, GL_FALSE, GL_FALSE );
  glDepthMask( GL_FALSE ); 
  DrawSimpleAABB(scene_objects[i]);
  glEndQueryARB( GL_SAMPLES_PASSED_ARB );
  glFlush();
```
#### // wait for result of occlusion query

GLint query available;

do {

#### DoSomeIdleStuff(); glGetQueryObjectivARB(query, GL\_QUERY\_RESULT\_AVAILABLE\_ARB, &query\_available); } while (!query\_available);

### // draw object only if its AABB is somehow visible

GLuint fragmentcount; glGetQueryObjectuivARB(query, GL\_QUERY\_RESULT\_ARB, &fragmentcount); glColorMask(GL\_TRUE, GL\_TRUE, GL\_TRUE, GL\_TRUE); glDepthMask(GL\_TRUE); if (fragment count  $> 0$ ) DrawObject(scene\_objects[i]);

// update priority of object in list of objects based on fragments rendered // more fragments = higher priority = object will be rendered sooner next frame scene\_objects.SetPriority(i, fragmentcount);

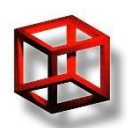

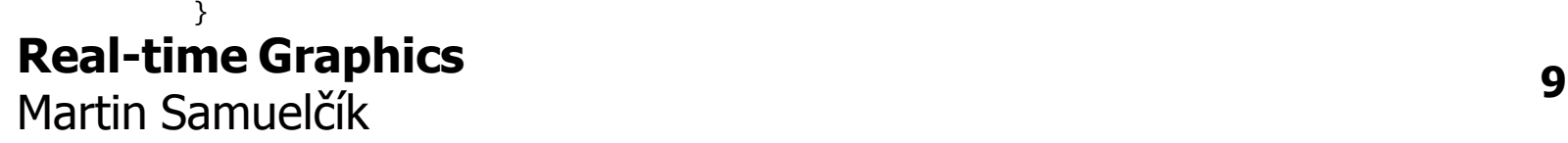

# **Occlusion culling**

### <http://developer.nvidia.com/node/23>

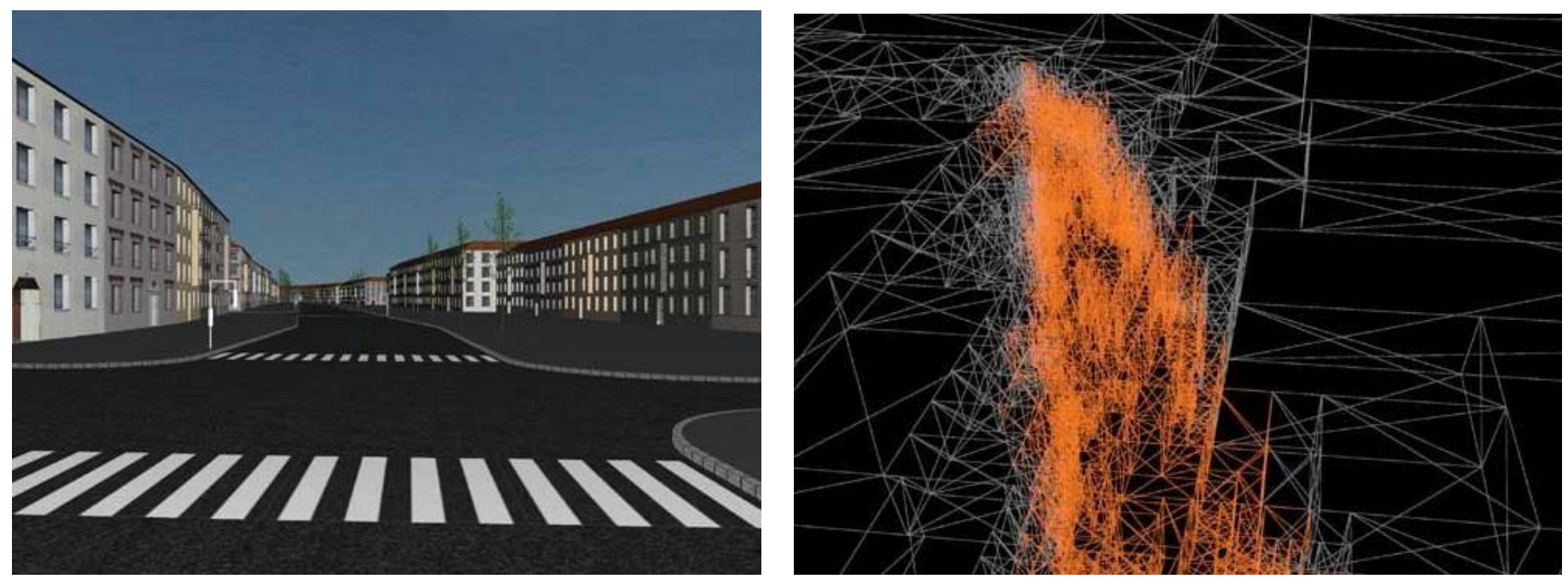

[Michael Wimmer, Jirí Bittner]

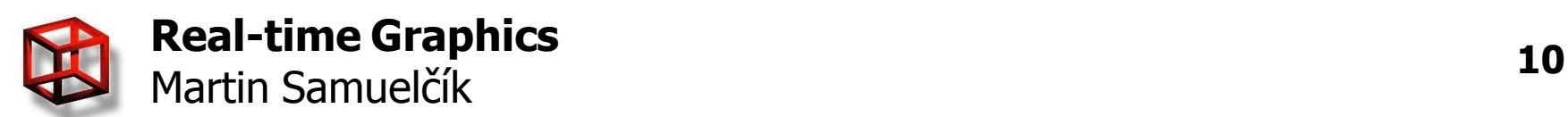

### **Levels of Detail**

- Objects with only a few pixels on screen rendered as simplified models
- Creation of simplified models

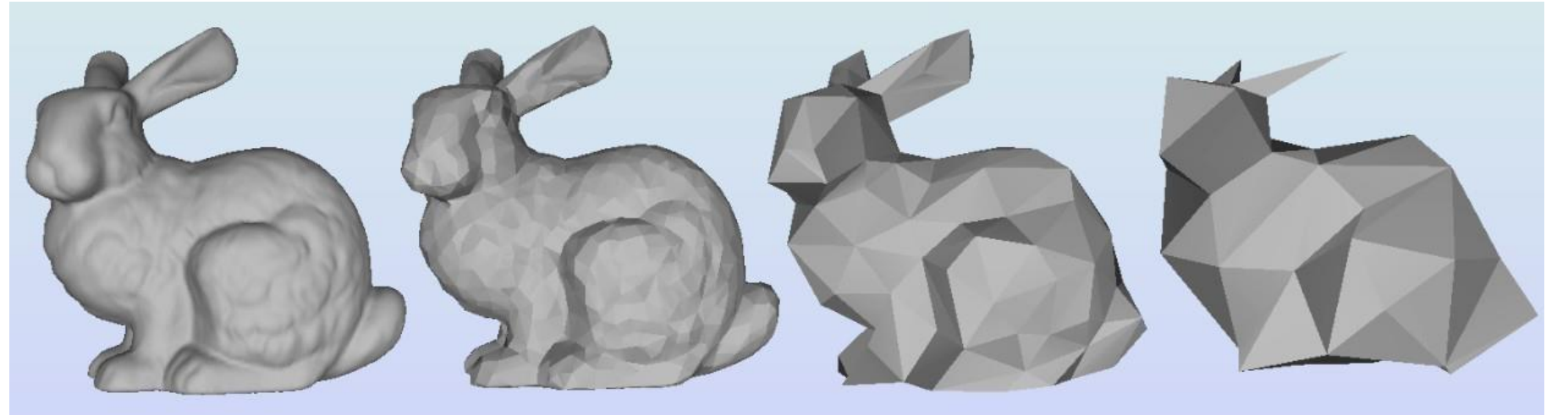

 $69,451$  polys  $2,502$  polys 251 polys

76 polys

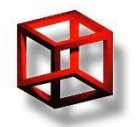

### **LoD**

- Progressive meshes mesh loading
- [http://research.microsoft.com/en](http://research.microsoft.com/en-us/um/people/hoppe/proj/pm/)[us/um/people/hoppe/proj/pm/](http://research.microsoft.com/en-us/um/people/hoppe/proj/pm/)
- From coarse mesh to finest using vertex split, created using edge collapse

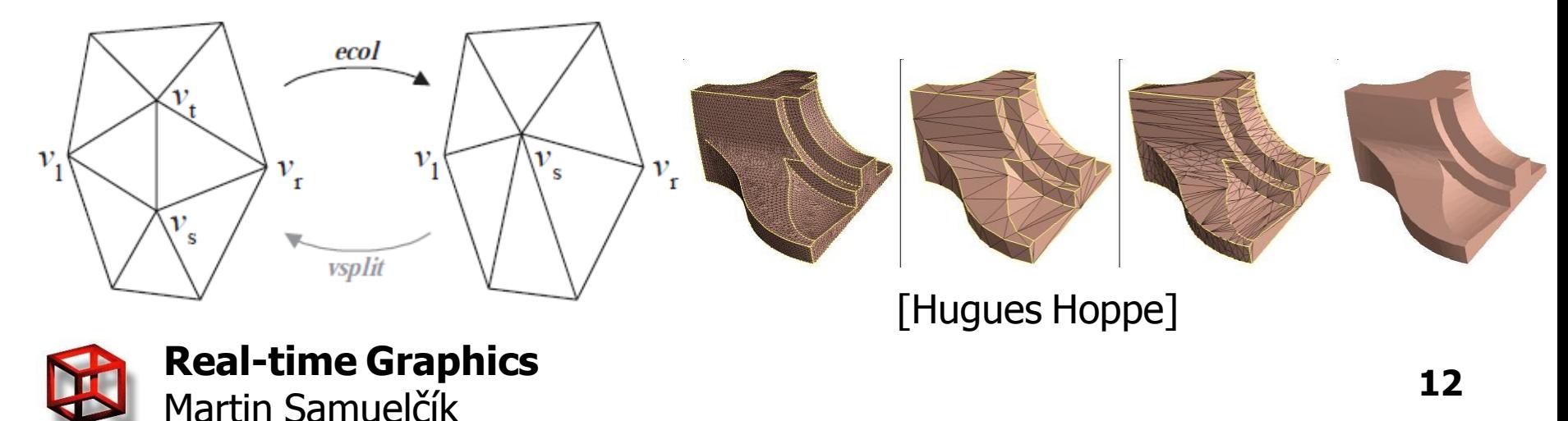

### **LoD sources**

- <http://meshlab.sourceforge.net/>
- <http://assimp.sourceforge.net/>
- [http://jsomers.com/vipm\\_demo/meshsimp.](http://jsomers.com/vipm_demo/meshsimp.html) [html](http://jsomers.com/vipm_demo/meshsimp.html)
- <http://lodbook.com/>

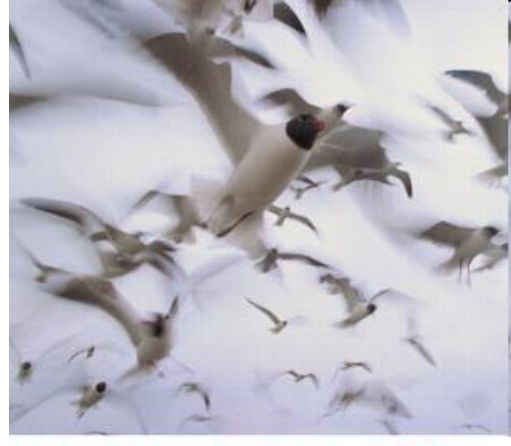

**LEVEL of DETAIL FOR** GRAPHICS

David LUEBKE Martin REDDY Jungthan JJ, COHEN Amirabh VARSHNEY Beajamin WATSON Bobert HUEBNER FOREWORD BY FREDERICK P. BROOKS, JR

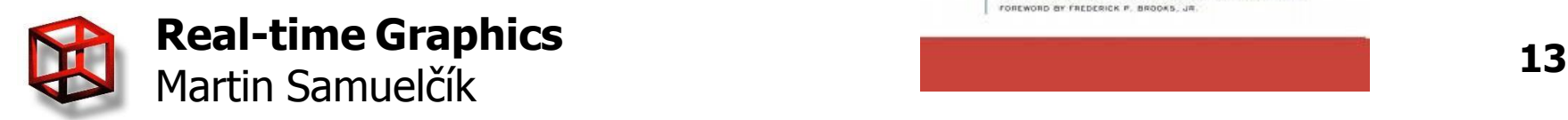

### **Terrain LoD**

- Terrain 2D elevation (height) map
- Geometry clipmaps
- Using prefiltered mipmapped height maps

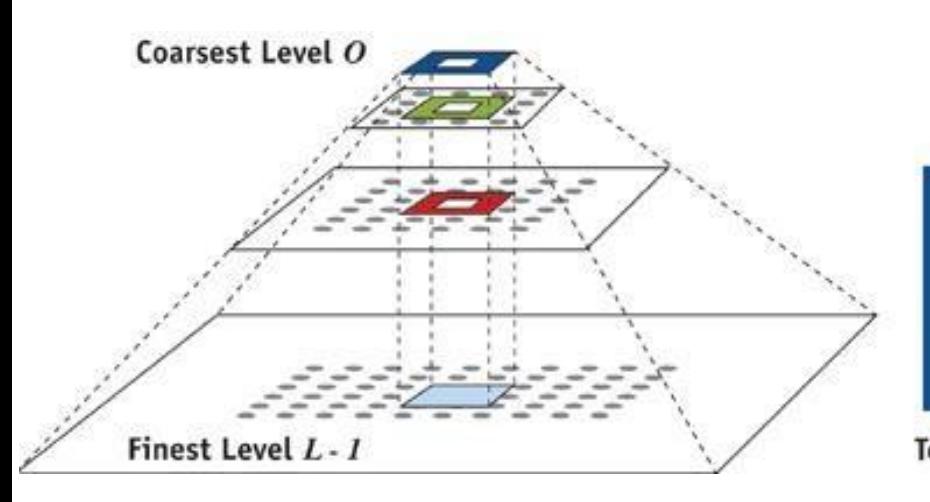

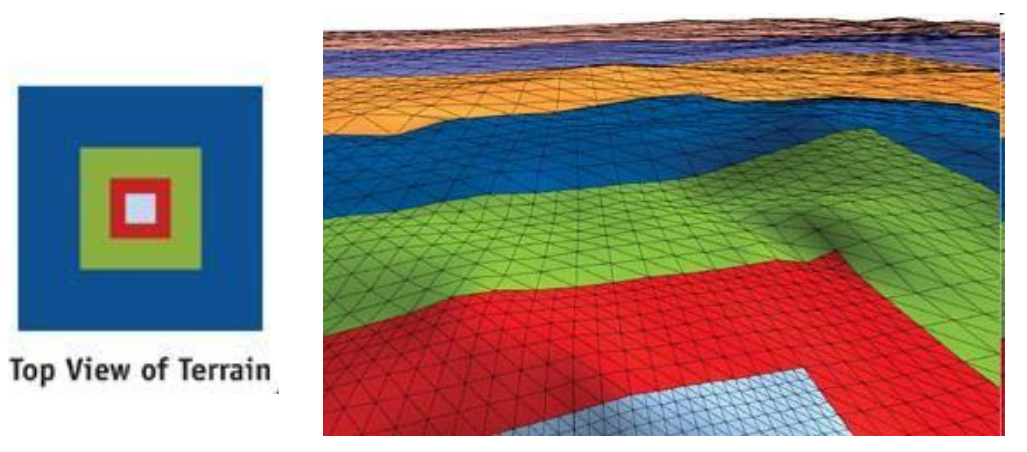

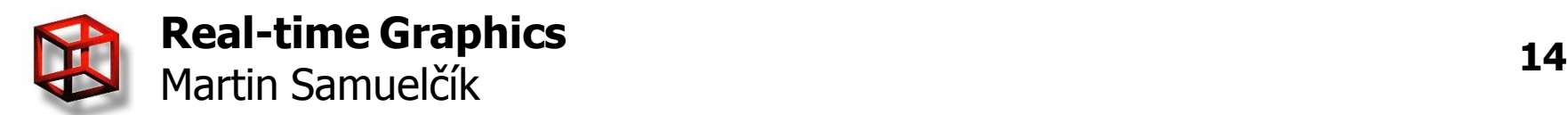

### **Terrain LOD**

• Blending heights on levels boundary

$$
\alpha_x = \text{clamp}\left(\left(x - v_x - \left(\frac{n-1}{2} - w - 1\right)\right) w, 0, 1\right),
$$

- GPU, shaders implementation
- <http://developer.nvidia.com/node/19>

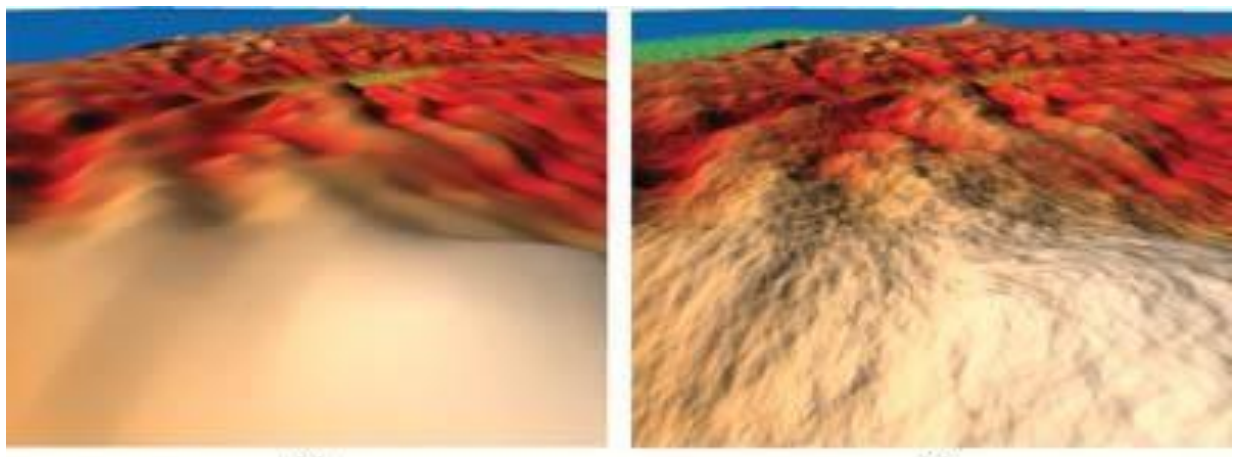

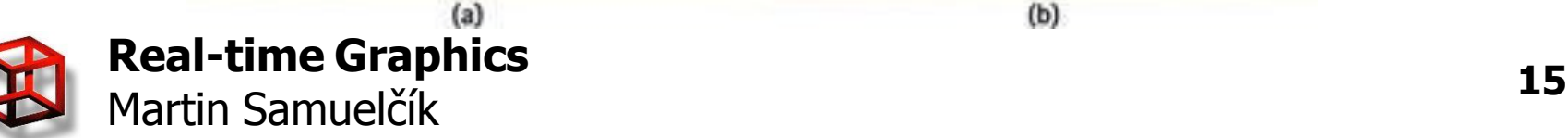

### **Geometry shader**

### • Using GPU for creating triangles

```
#version 120
#extension GL_EXT_geometry_shader4 : enable 
void main(void)
{
       int i;
       //Pass-thru!
       for(i=0; i < gl VerticesIn; i++)
       {
              gl_Position = gl_PositionIn[i];
              EmitVertex();
       }
       EndPrimitive();
      //New piece of geometry! We just swizzle the x and y terms 
       for(i=0; i < ql VerticesIn; i++)
       \{gl_Position = gl_PositionIn[i]; 
              gl Position.xy = gl Position.yx;
              EmitVertex();
       }
       EndPrimitive();
}
```
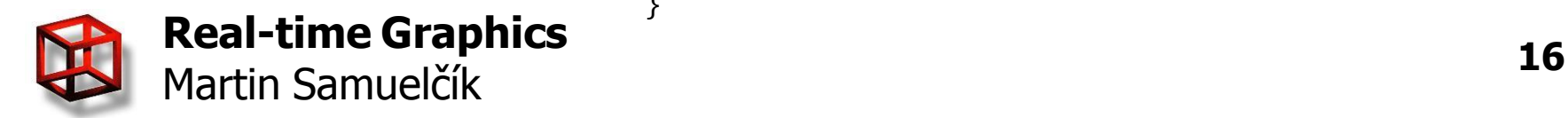

### **Geometry shader**

### • Adjacency arguments for glBegin

- GL\_LINES\_ADJACENCY\_EXT
- GL\_LINE\_STRIP\_ADJACENCY\_EXT
- GL\_TRIANGLES\_ADJACENCY\_EXT
- GL\_TRIANGLE\_STRIP\_ADJECENCY\_EXT

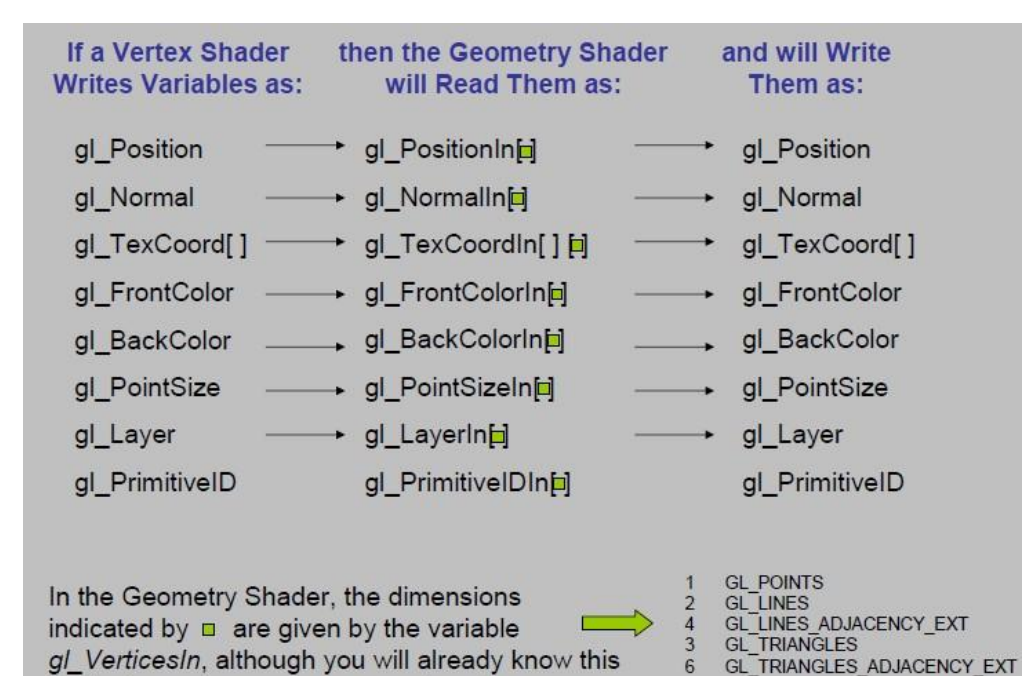

glProgramParameteriEXT(program, GL\_GEOMETRY\_INPUT\_TYPE\_EXT, inputGeometryType);

glProgramParameteriEXT(program, GL GEOMETRY OUTPUT TYPE EXT, outputGeometryType);

by the type of geometry you are inputting

glProgramParameteriEXT(program, GL\_GEOMETRY\_VERTICES\_OUT\_EXT, 101);

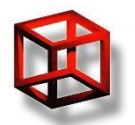

• GL\_ARB\_tessellation\_shader, OpenGL 4.0

- Tessellation control shader transforms pervertex data and sets per-patch tess. levels
- Tessellation evaluation shader computes position and attributes of new generated vertices // VERTEX SHADER

```
in vec4 position;
uniform sampler2D terrain;
void main(void)
\{vec2 texcoord = position.xy;
       float height = text{texter}(\text{terrain}, \text{textcor}).a;
       vec4 displaced = vec4(position.x, position.y, height, 1.0);
       ql Position = displaced;
}
```
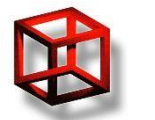

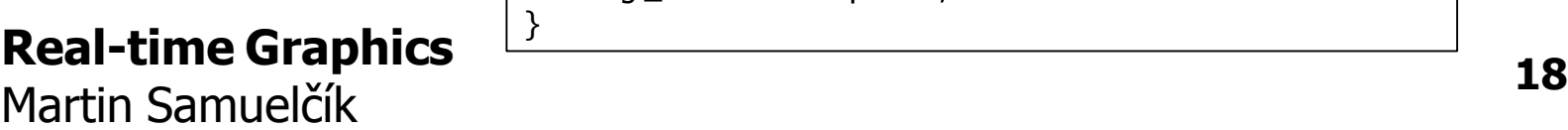

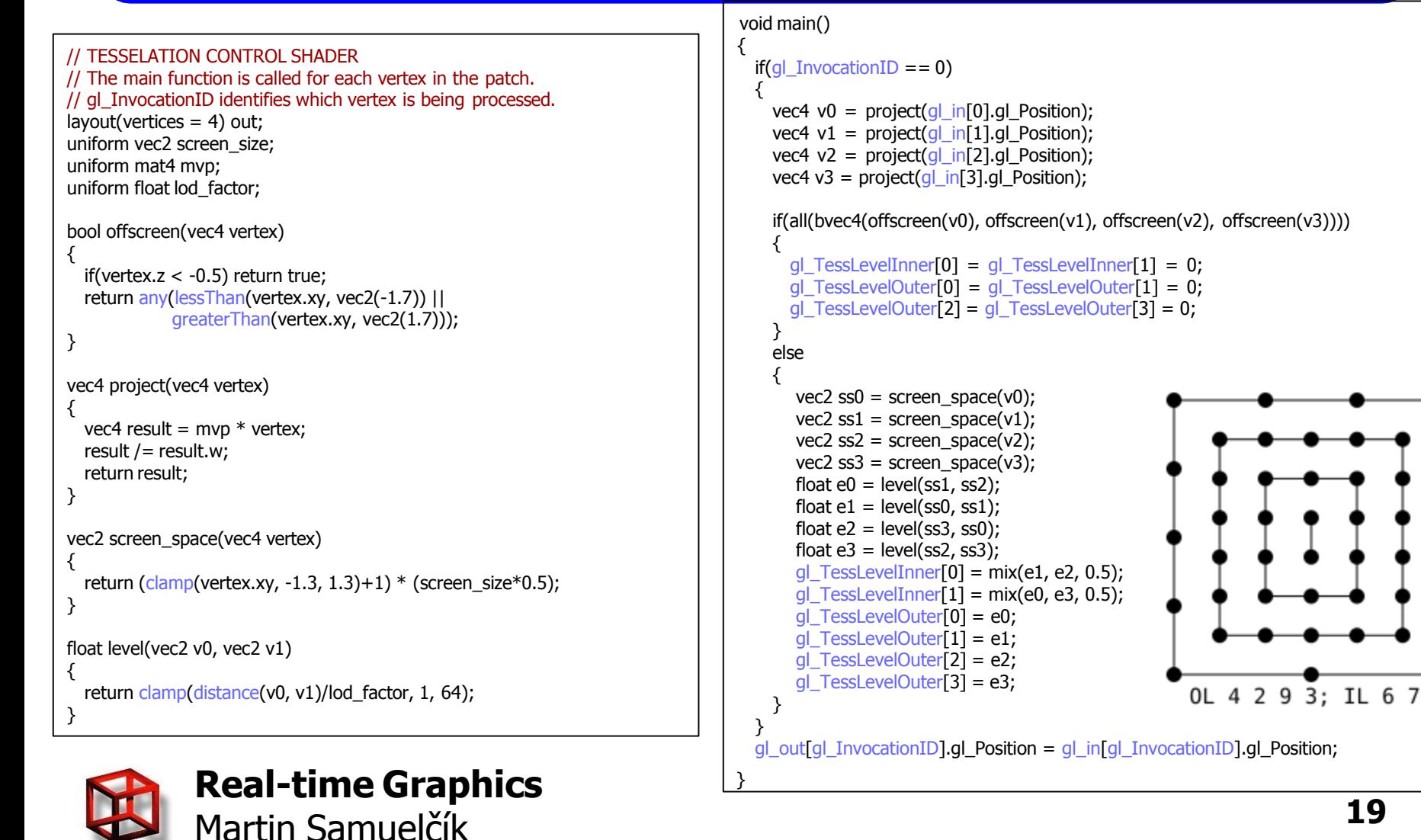

### <http://codeflow.org/entries/2010/nov/07/opengl-4-tessellation/>

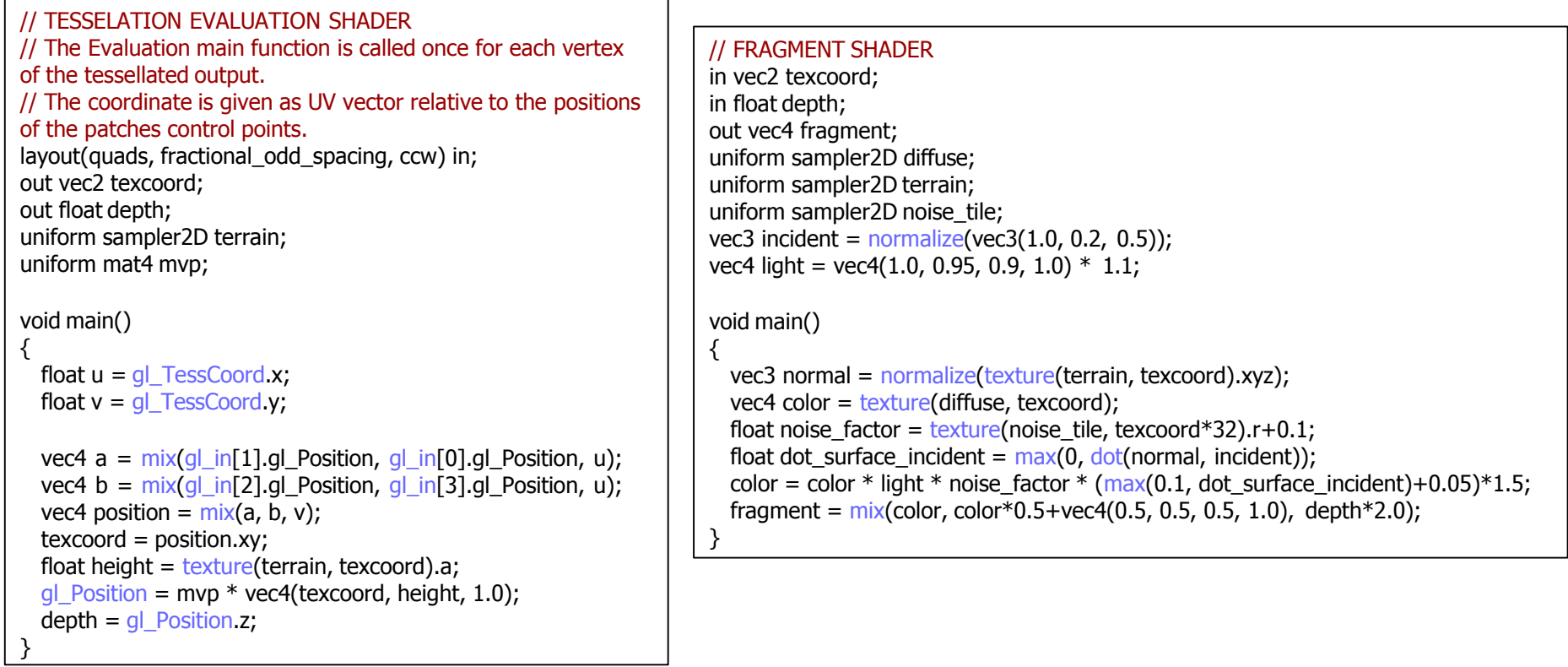

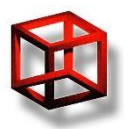

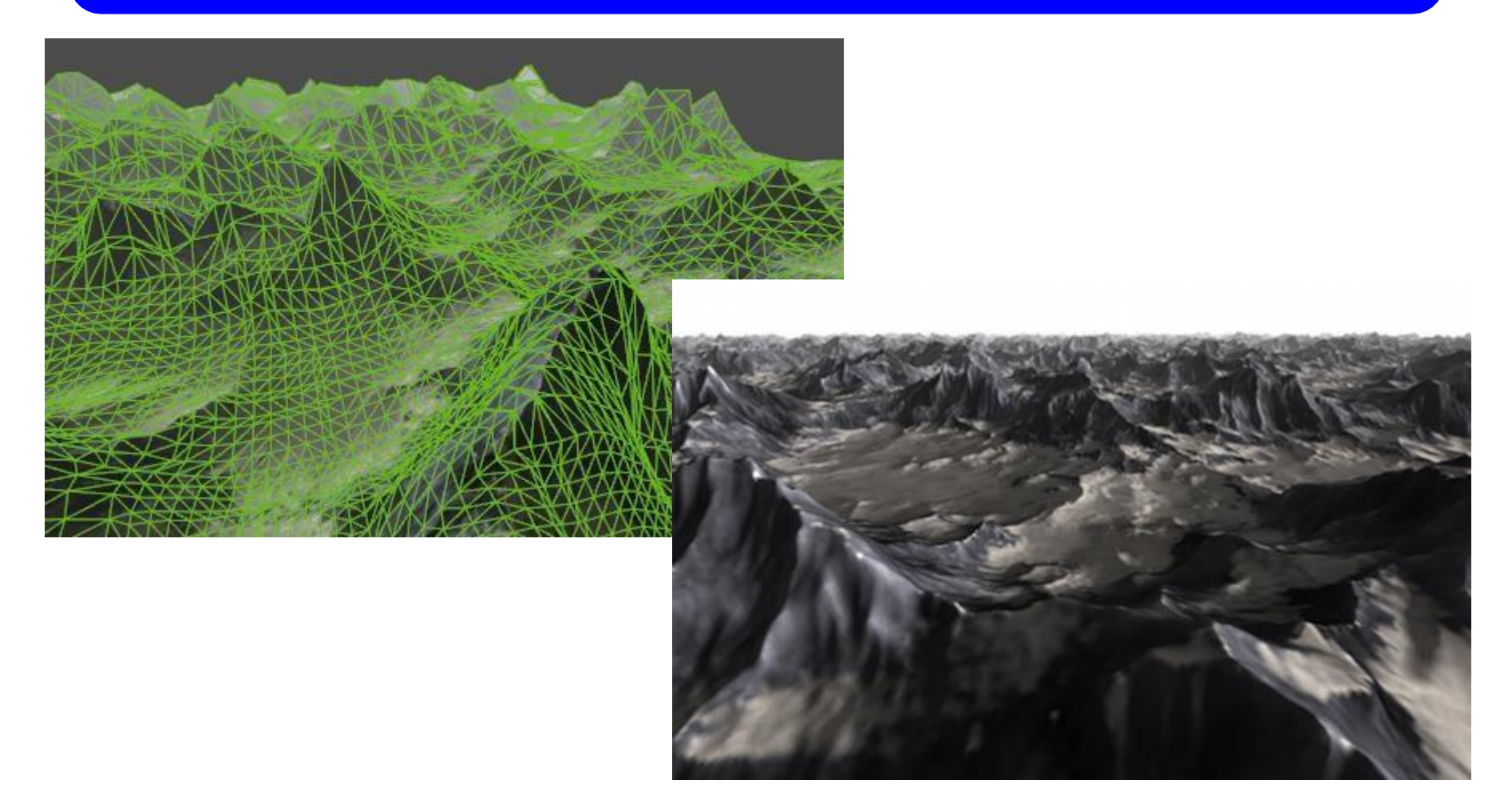

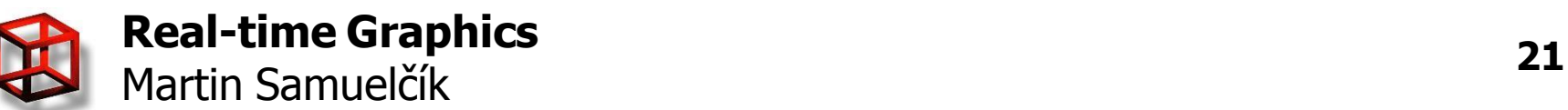

# **Optimalization**

- Reduce number of API calls and state changes!
- Define triangles with fewer amount of data
- Create as large vertex arrays as possible
- Use small number of textures
- Use geometry instancing
- Use VBO and its enhancements
- https://www.opengl.org/wiki/Vertex Rendering

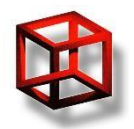

# **Polygon strips**

- Reducing number of data for representing triangles
- Can increase number of buffers, API calls
- OpenGL maintain orientation

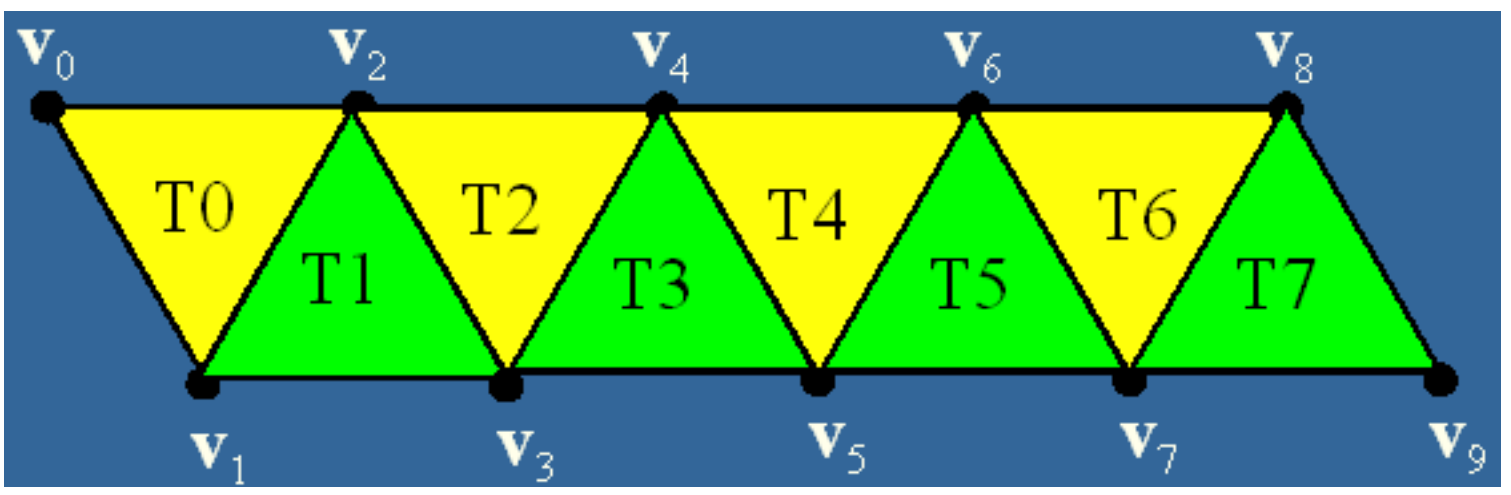

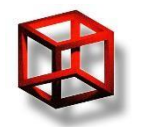

# **Polygon strips**

• Non-connected strips – swaps  $0,1,2,3,3,4,4,5,6,7$ 

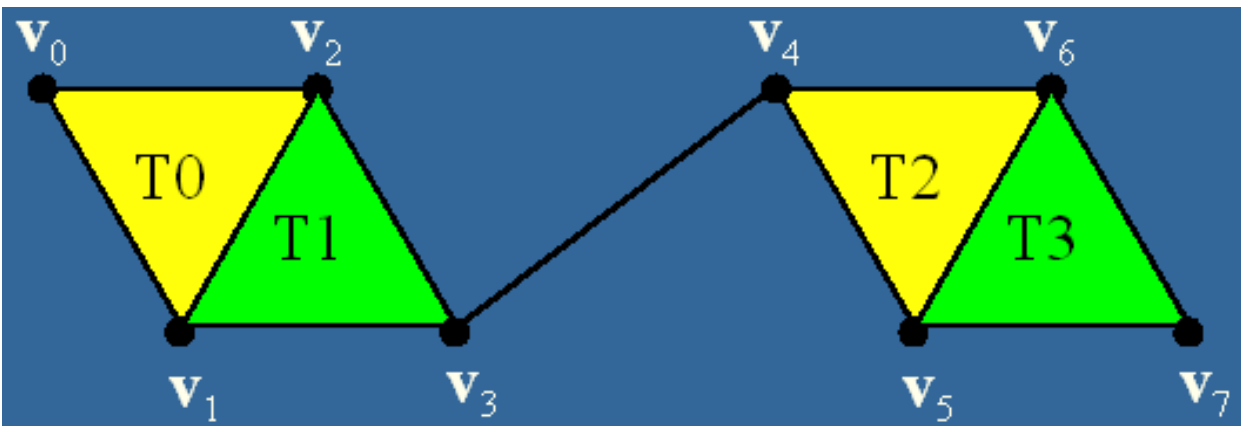

- Or use primitive restart GL\_NV\_primitive\_restart
- Creation
	- Manually, own code
	- NVTriStripper

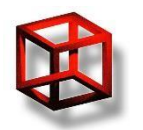

## **Geometry instancing**

- Scene with many same objects (trees, people)
- **Display lists**
- VBOs
- Dynamic update of VBO data
- GPU geometry instancing
	- GL\_EXT\_draw\_instanced

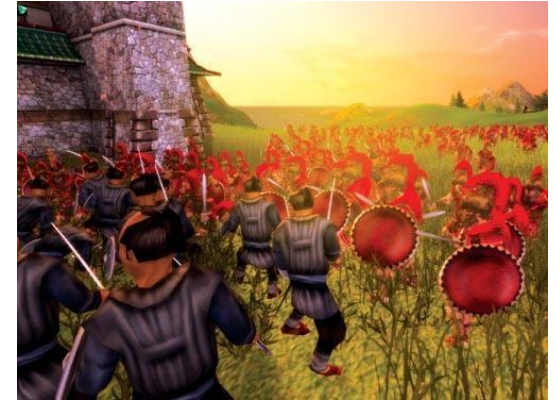

- Draw VBO using glDrawArraysInstancedEXT( GLenum mode, GLint start, GLsizei count, GLsizei primcount ), glDrawElementsInstancedEXT( GLenum mode, GLsizei count, GLenum type, const GLvoid \*indices, GLsizei primcount )
- $-$  In vert. shader, use  $q/$  *InstanceID*, to get which instance is processed
- Based on instance ID, use different transformation, attributes, …

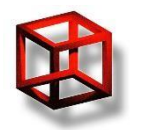

```
Real-time Graphics
```

```
for (int i = 0; i < primcount ; i++) {
                     instanceID = i;Martin Samuelčík 25
```
### **Texture atlas**

- Combination of as many textures as possible in one texture
- Combination of meshes into one set of vertex arrays
- Recomputation of texture coordinates
- Reducing number of state changes (texture switches)
- Problems: No tiling, color bleeding (mipmap, filtering)

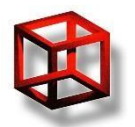

### **Texture atlas**

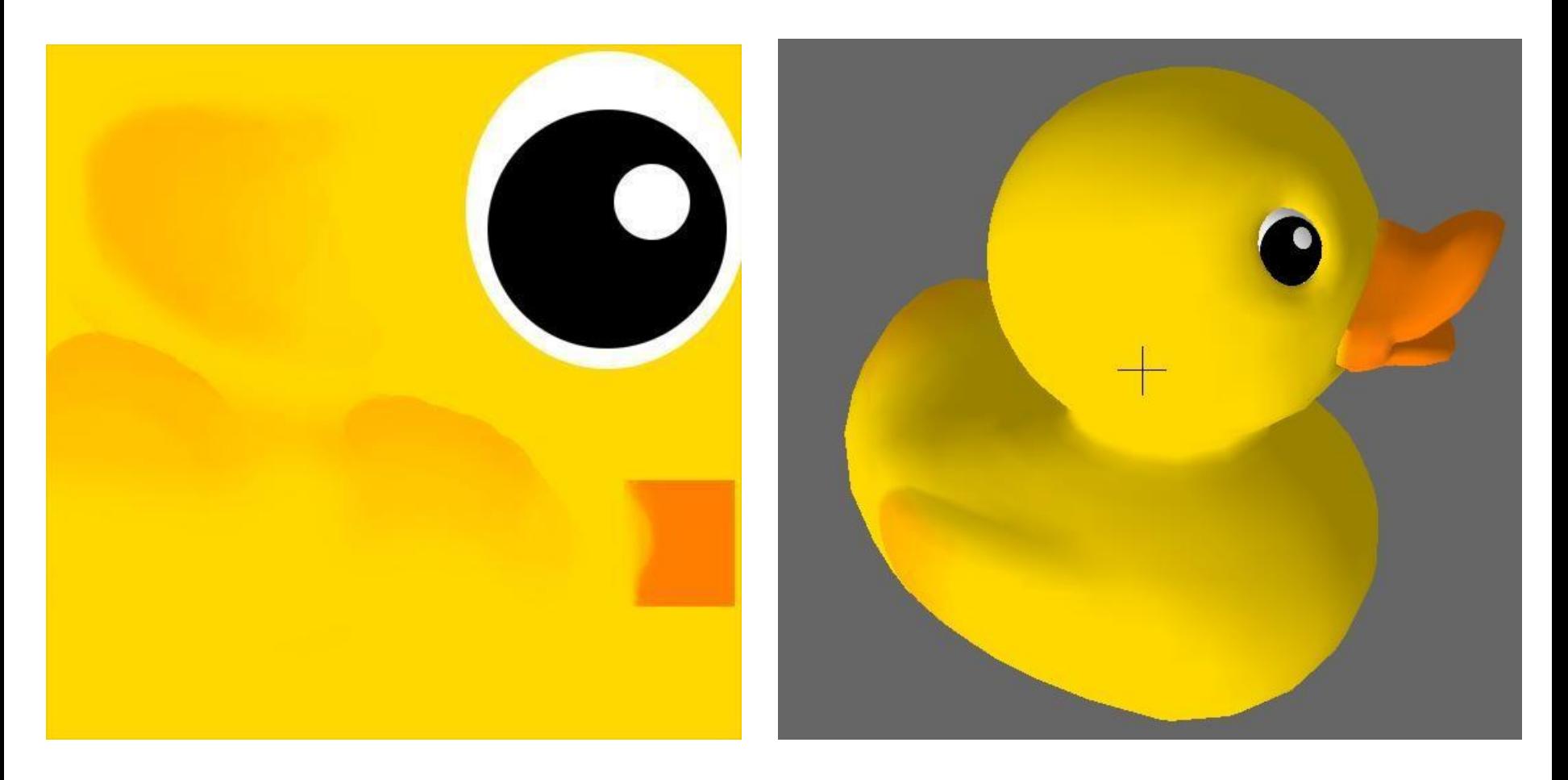

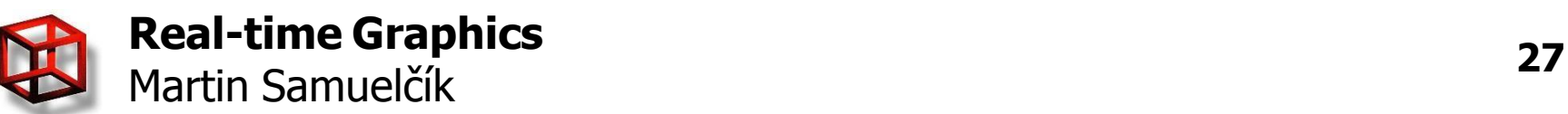

### **Texture atlas**

- <http://developer.nvidia.com/legacy-texture-tools>
- [http://unity3d.com/support/documentation/Script](http://unity3d.com/support/documentation/ScriptReference/Texture2D.PackTextures.html) Reference/Texture2D.PackTextures.html
- http://www.scriptspot.com/3ds[max/scripts/texture-atlas-generator](http://www.scriptspot.com/3ds-max/scripts/texture-atlas-generator)
- [http://www.openscenegraph.org/documentation/](http://www.openscenegraph.org/documentation/OpenSceneGraphReferenceDocs/a00479.html)  OpenSceneGraphReferenceDocs/a00479.html
- <http://www.texturepacker.com/>

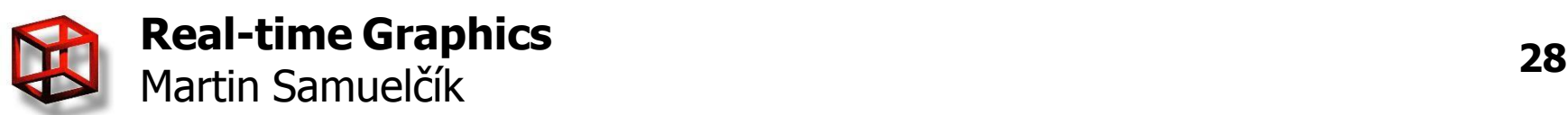

### **Collision detection**

- Testing intersection
	- Camera-object
	- Object-object
	- Triangle-line
	- Triangle-triangle
- Using acceleration structures
	- BSP tree
	- Bounding volumes tree
	- Octree
- Physics engines

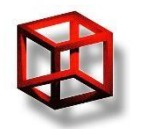

### **Collision detection**

- Testing intersection
	- Camera-object
	- Object-object
	- Triangle-line
	- Triangle-triangle
- Using acceleration structures
	- BSP tree
	- Bounding volumes tree
	- Octree
- Physics engines

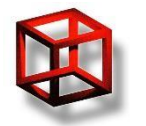

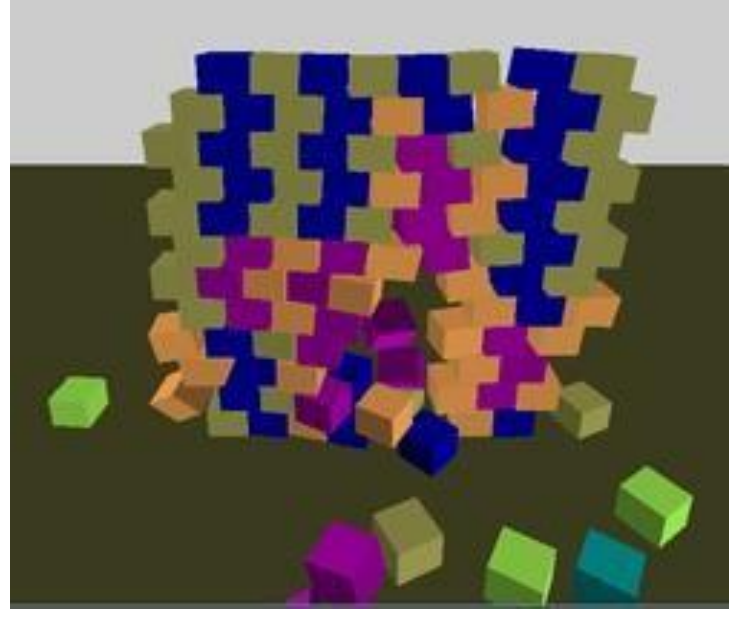

# **Physics engines**

- C/C++ libraries for computation of collisions, simulations, movements, forces, clothes, …
- Many platforms: PS3, Win, Linux, MAC OS X, 3DS max, ..
- Bullet
	- Open source, free to use
	- <http://bulletphysics.org/>
	- GPU acceleration
	- Grand Theft Auto IV, Red Dead Redemption, ..

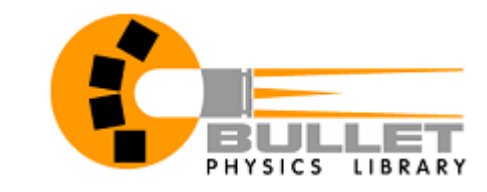

### • Havok

- Proprietary/Shareware
- <http://www.havok.com/>
- Fallout 3, StarCraft II, Half Life 2, The Elder Scrolls IV: Oblivion, ..

### • PhysX

- Proprietary realtime physics engine
- GPU and PPU acceleration
- [http://www.nvidia.com/object/physx\\_new.html](http://www.nvidia.com/object/physx_new.html)
- Mafia II, Batman: Arkham Asylum, Metro 2033, ..

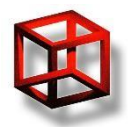

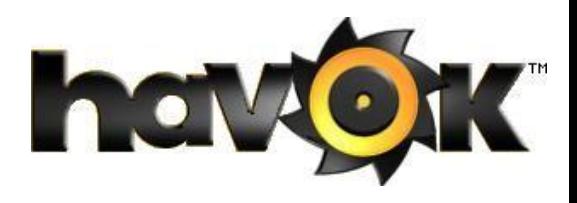

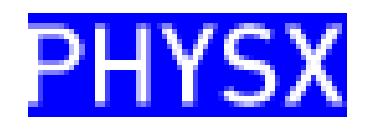

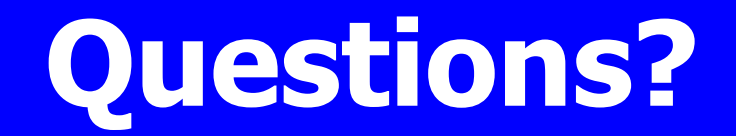

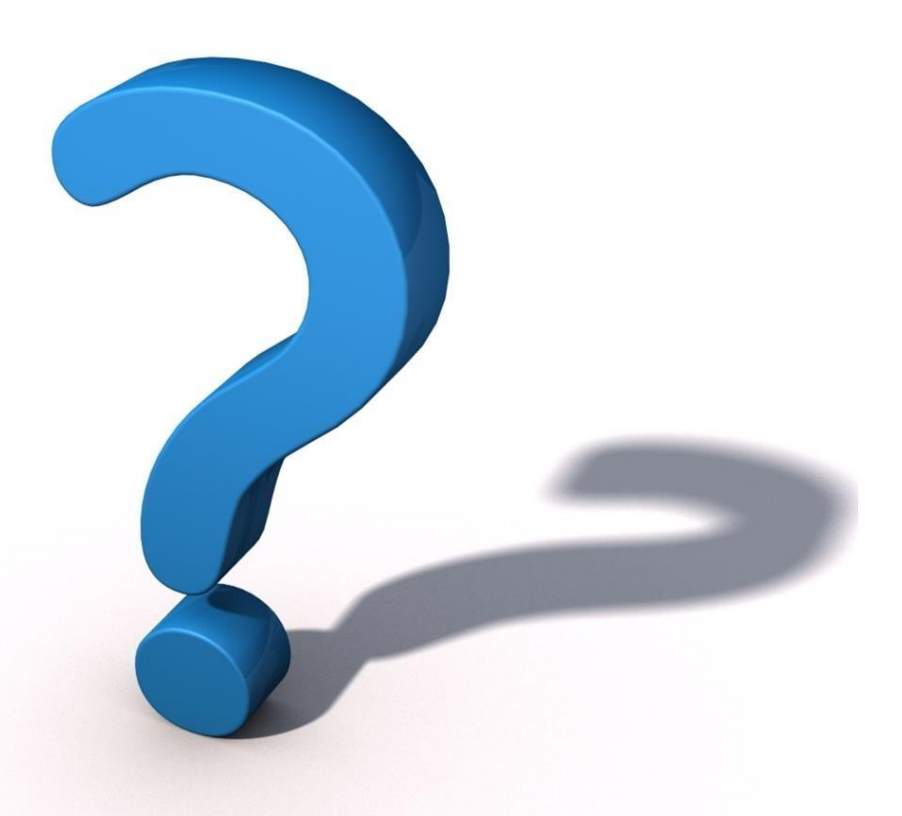

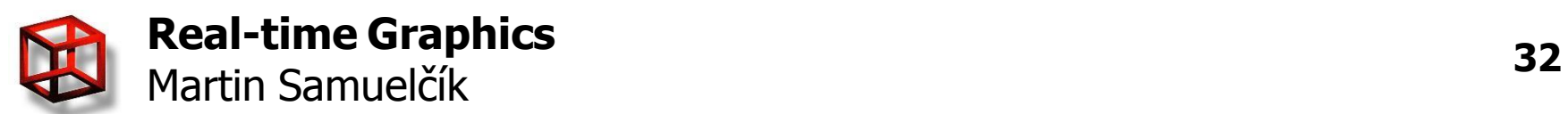